UNIX-Shell 24

- 13 ISBN 9787111072652
- 10 ISBN 7111072650

出版时间:1999-08

 $($   $)$ 

页数:293

版权说明:本站所提供下载的PDF图书仅提供预览和简介以及在线试读,请支持正版图书。

#### www.tushu000.com

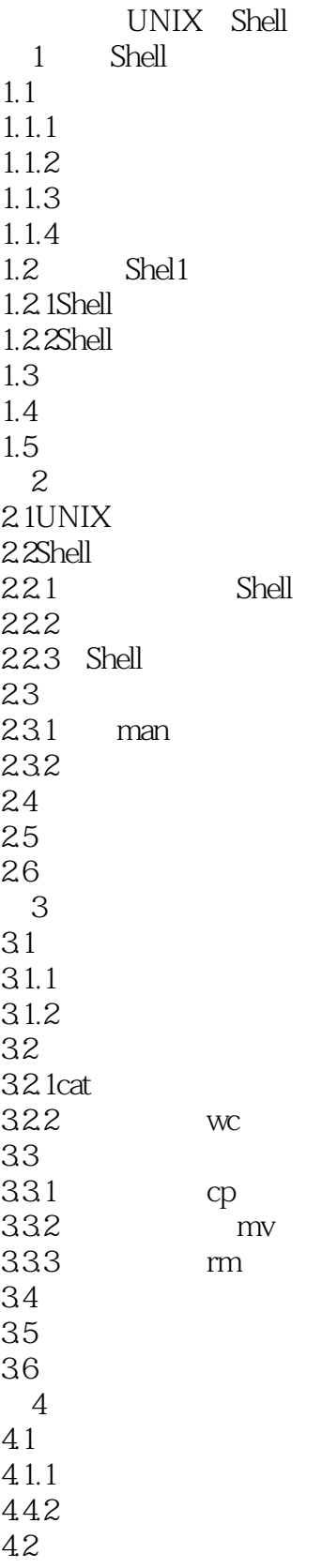

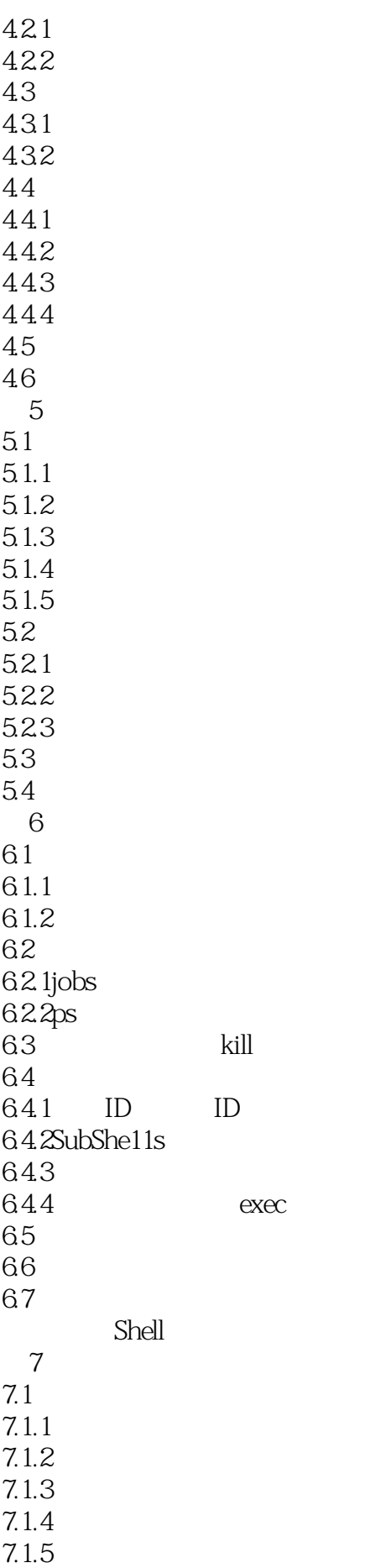

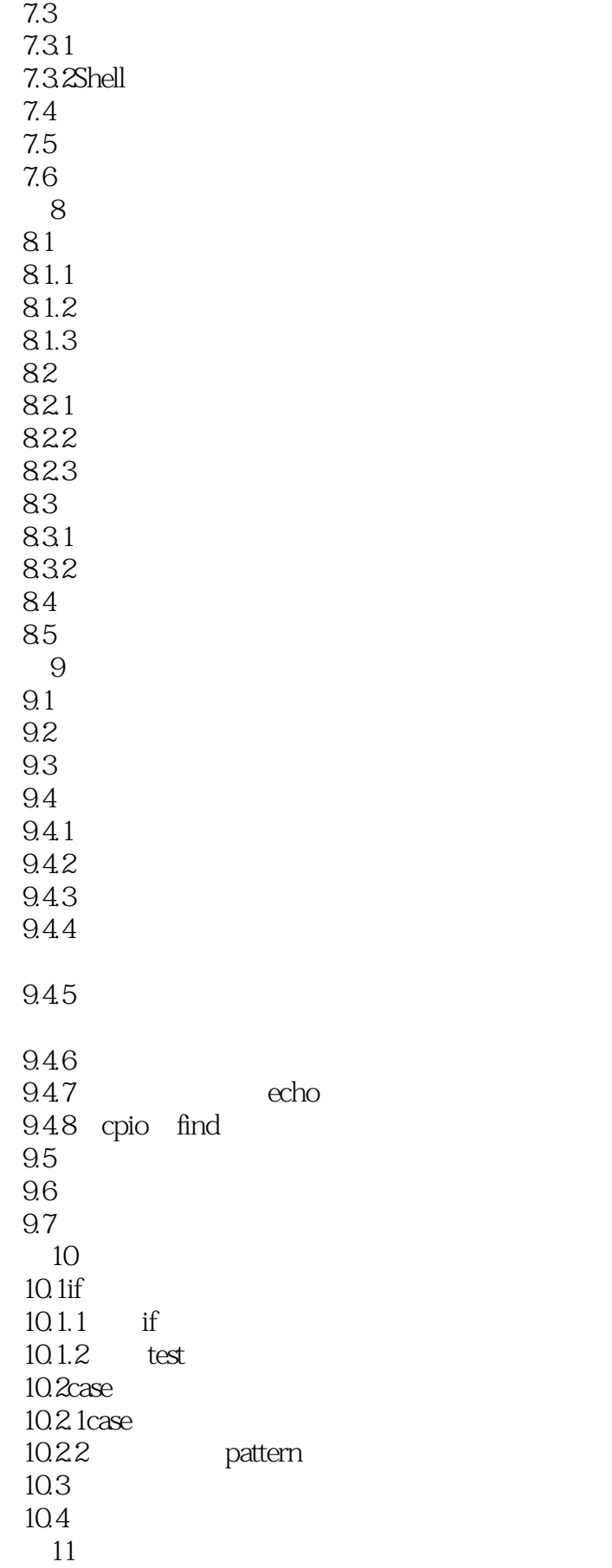

7.2

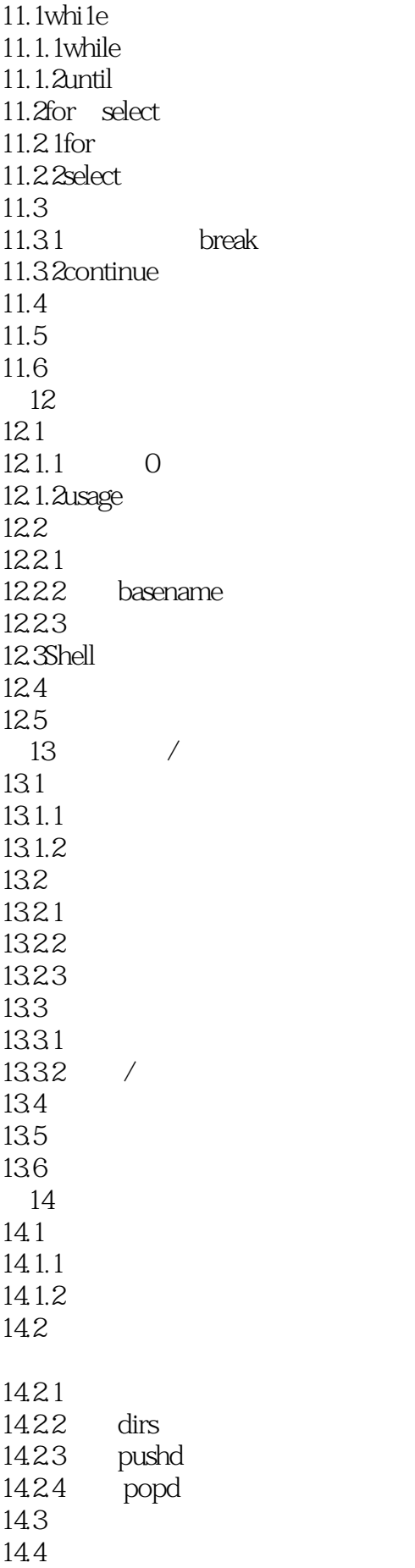

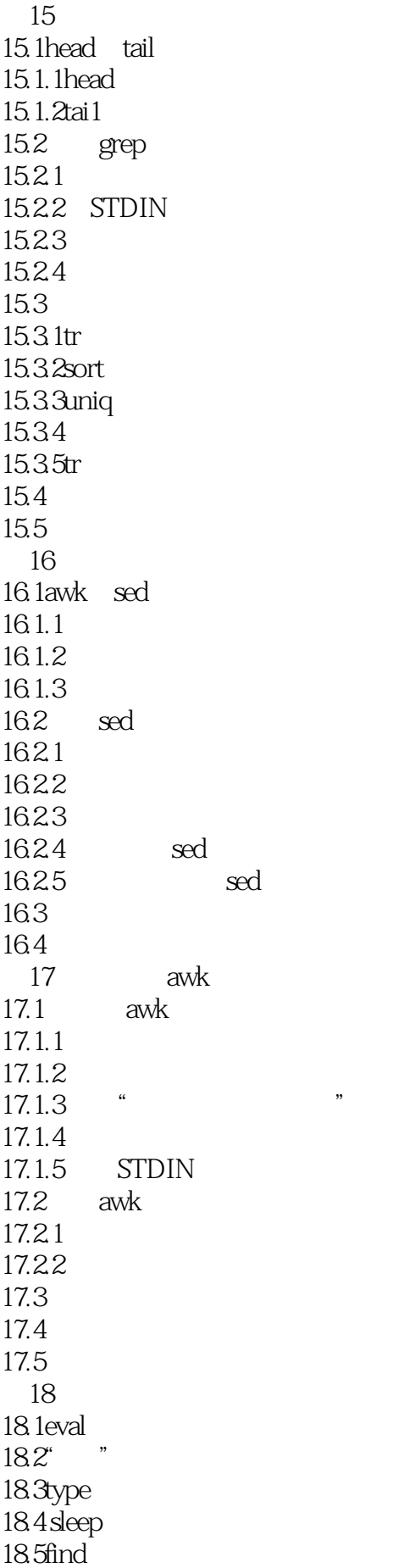

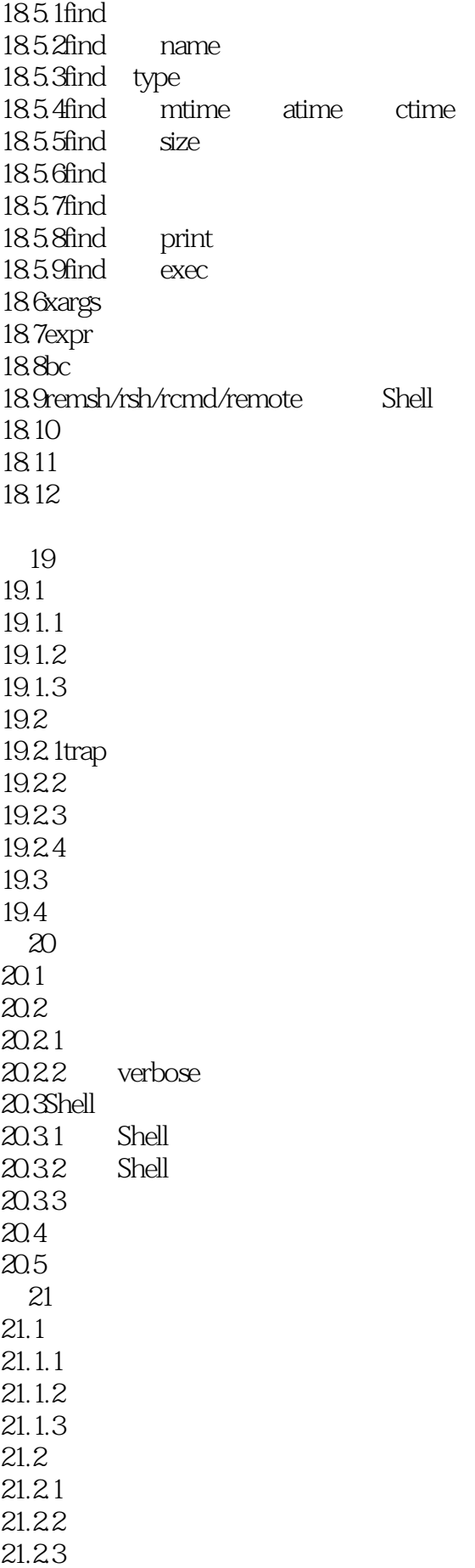

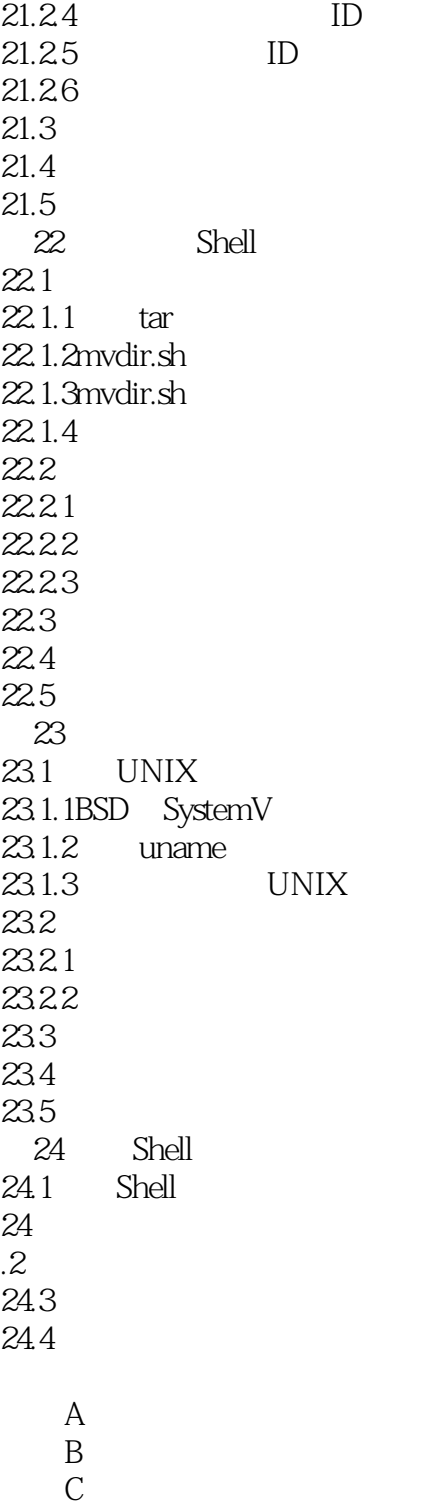

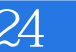

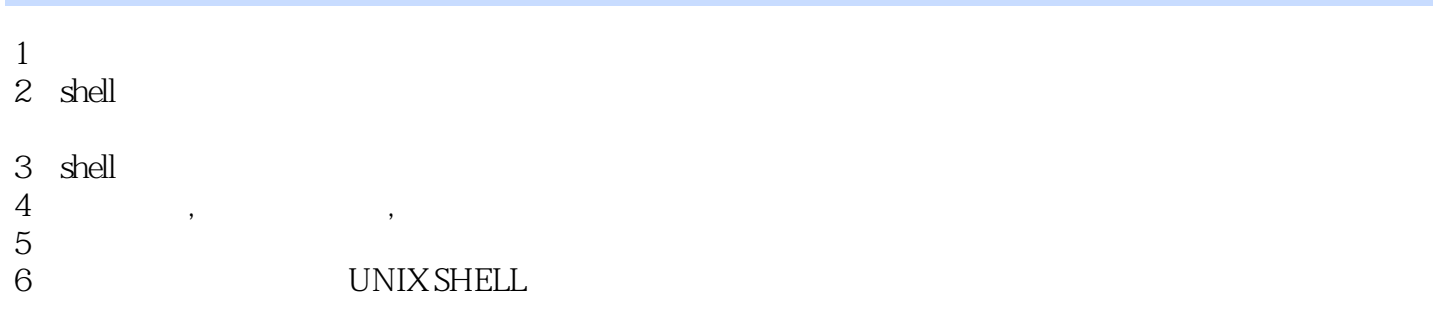

本站所提供下载的PDF图书仅提供预览和简介,请支持正版图书。

:www.tushu000.com